# **Módulo Frequência**

É o módulo do Sistema Integrado de Gestão de Recursos Humanos (SIGRH) que tem por objetivo permitir o gerenciamento das informações relacionadas ao controle da frequência e da escala de trabalho dos servidores ativos da Instituição. Através deste módulo é possível efetuar o cadastro das escalas dos servidores e emitir relatórios de frequência e das escalas.

Esta página descreve este módulo detalhadamente e lista todas as suas operações, manuais de utilização e vídeos-aula.

### **Perfis envolvidos**

**Gestor Frequência**: Habilita o usuário a acessar as operações do módulo de frequência e relacionadas a frequência do módulo de administração de pessoal.

## **Manuais do Responsável pela Gestão de Frequência**

Clique no link [Página para Impressão](https://docs.info.ufrn.br/doku.php?id=suporte:manuais:sigrh:frequencia:impressao), caso deseje acessar e imprimir a lista de manuais deste módulo.

Para acessar o módulo Frequência através do perfil de gestor, seguir o caminho indicado abaixo:

# **Aba Frequência**

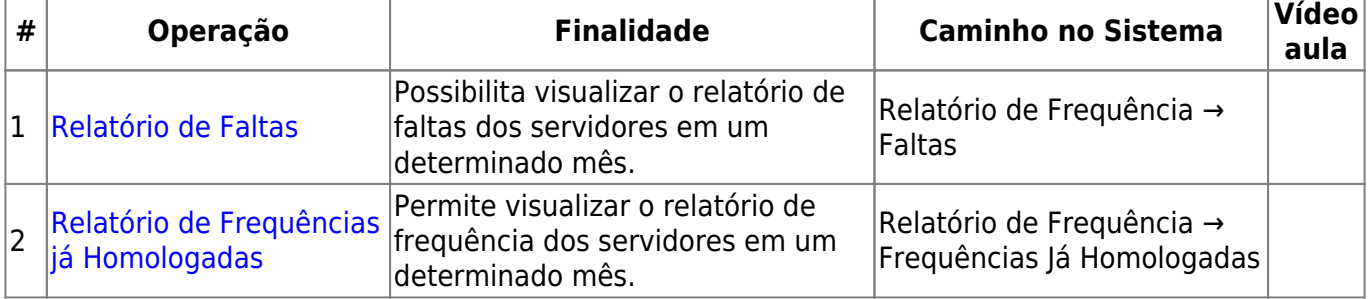

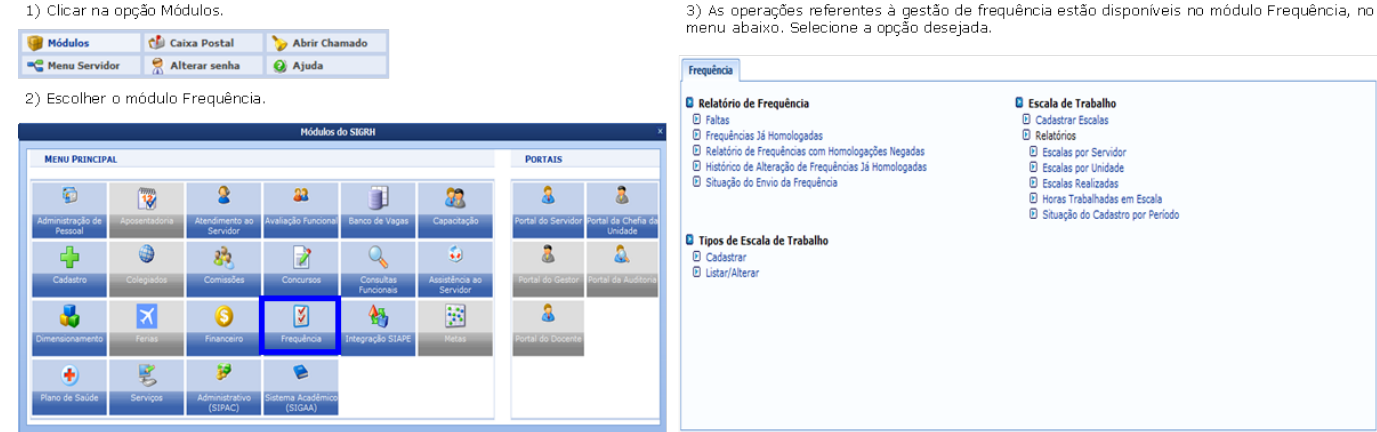

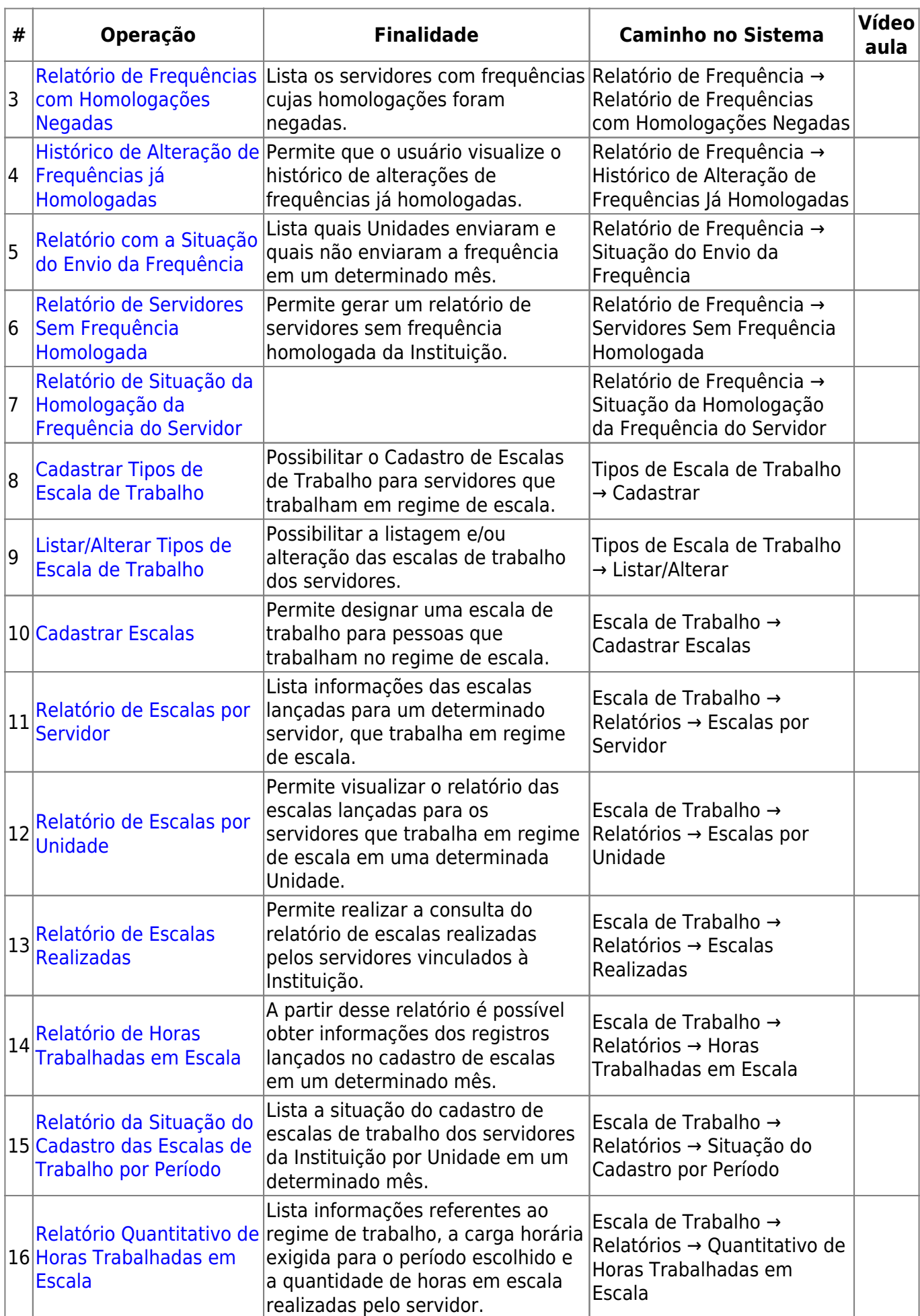

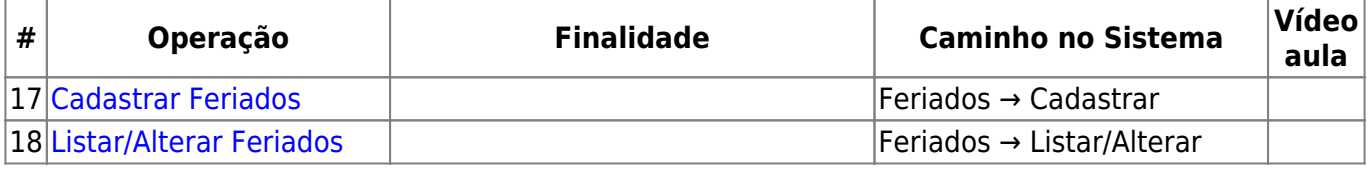

#### **Ponto Eletrônico**

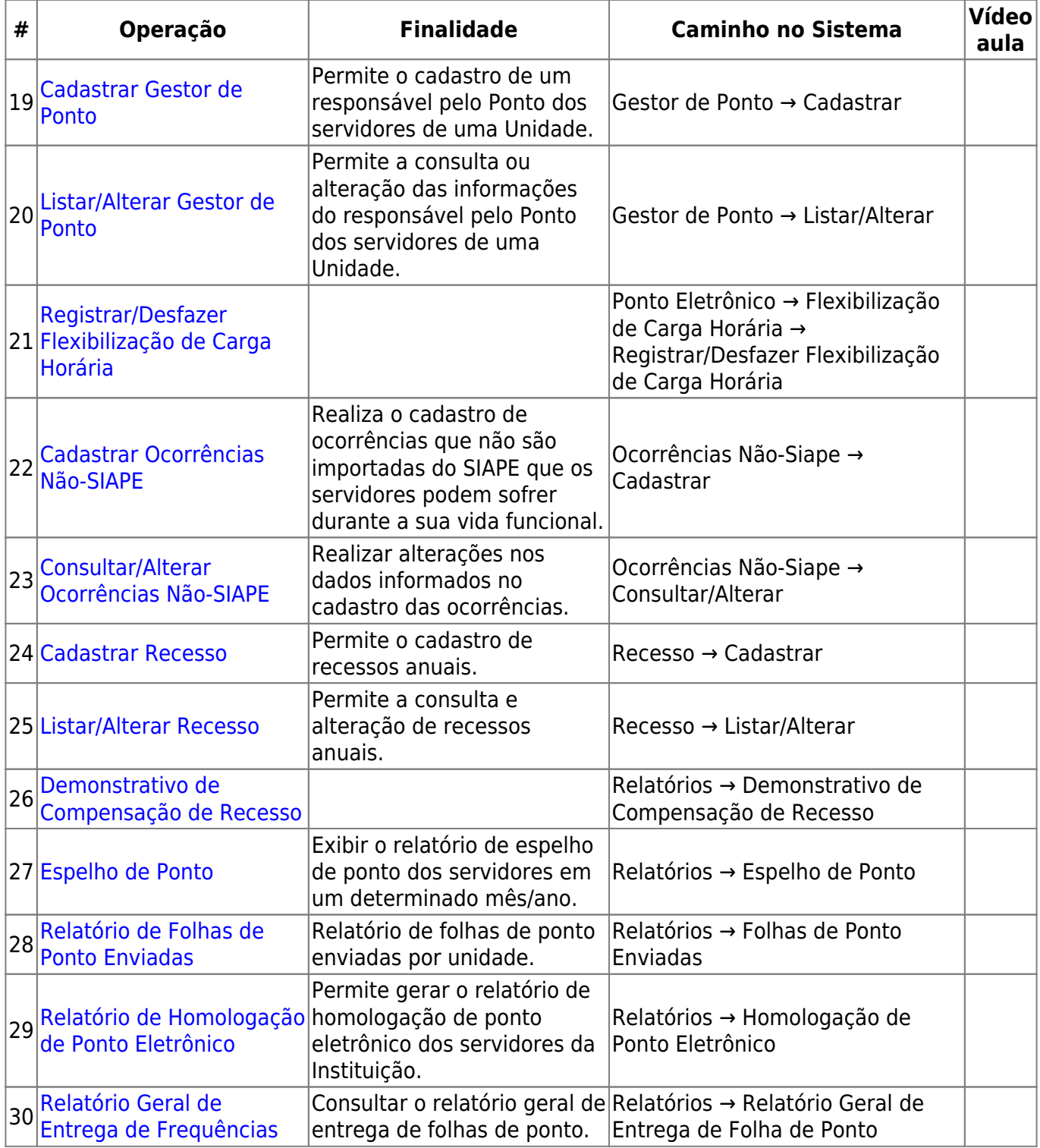

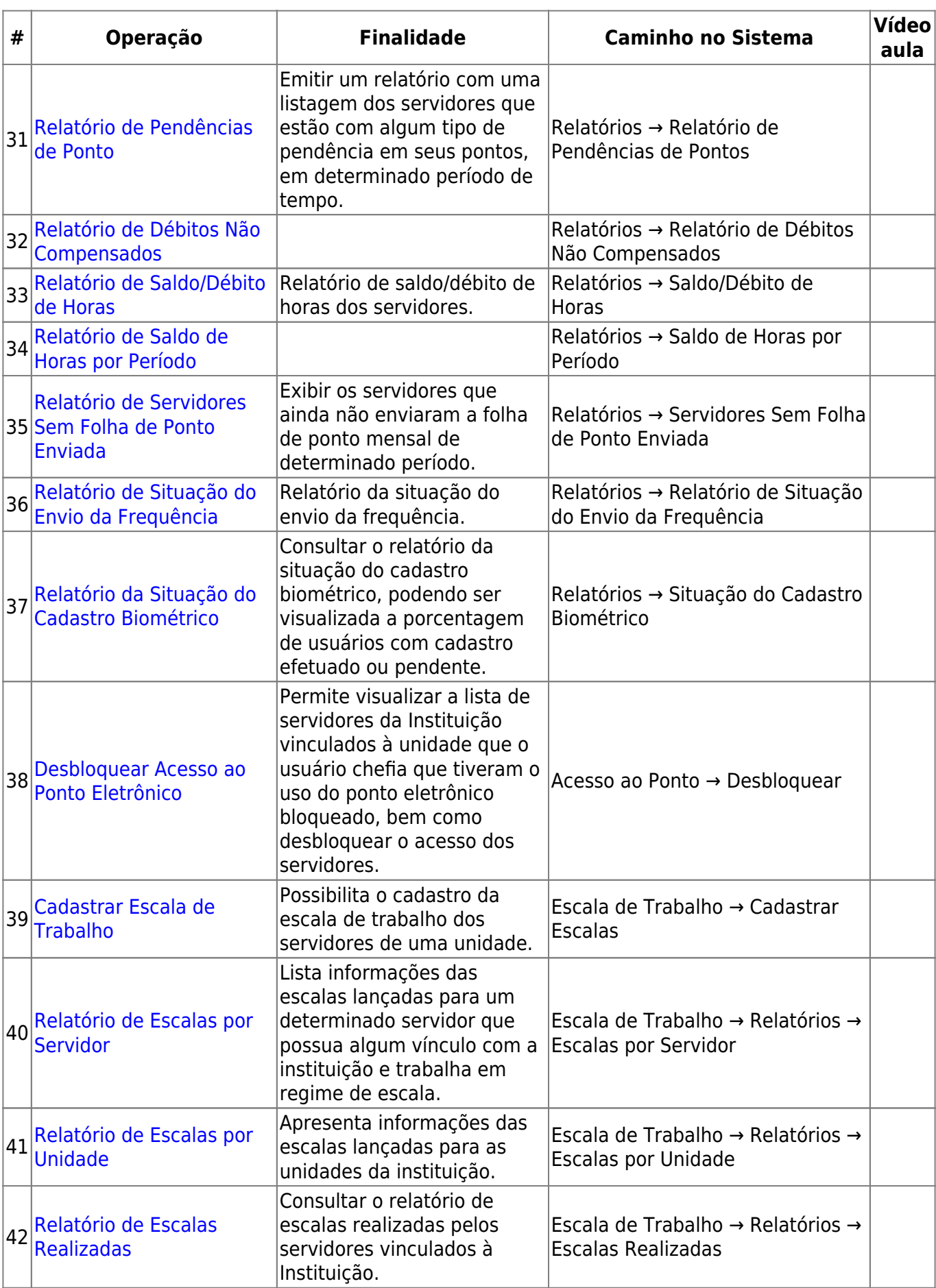

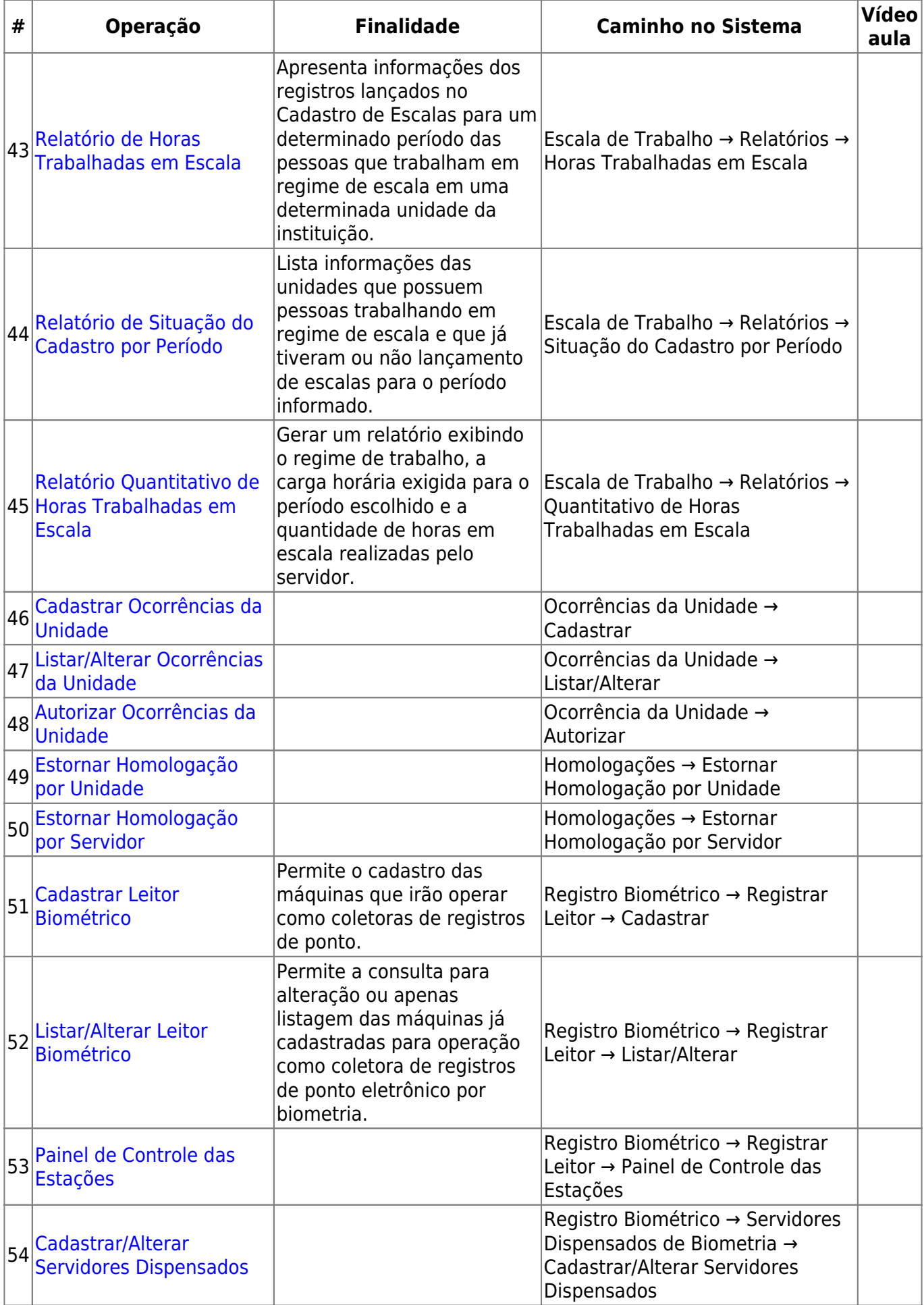

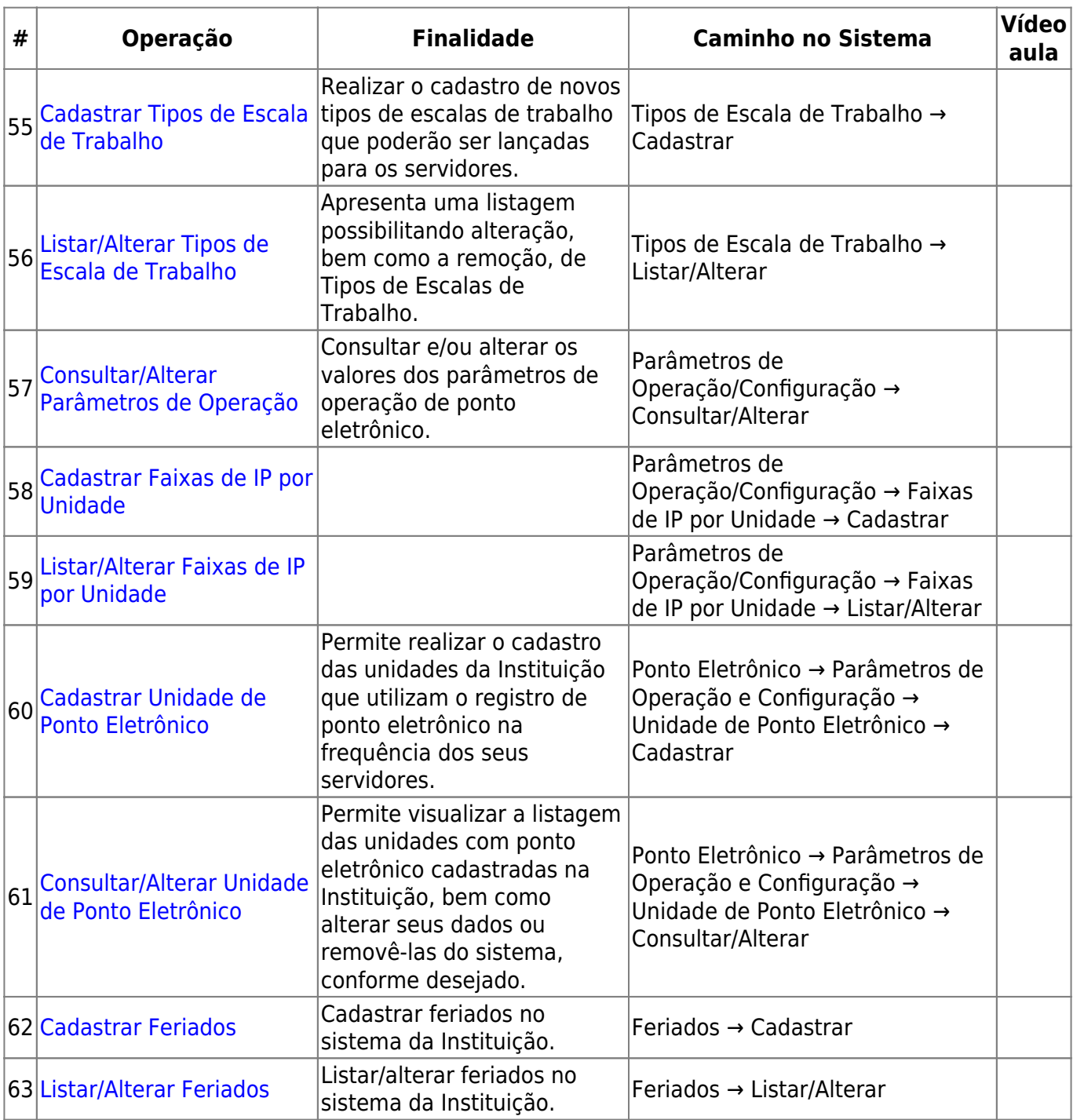

# **Portal do Servidor**

#### **Perfis envolvidos**

- **Servidor**: Qualquer servidor ativo da Instituição terá acesso as funcionalidades apresentadas.
- **Chefe da Unidade**: Servidor responsável pela Unidade.

#### **Aba Solicitações - Operações com perfil Servidor**

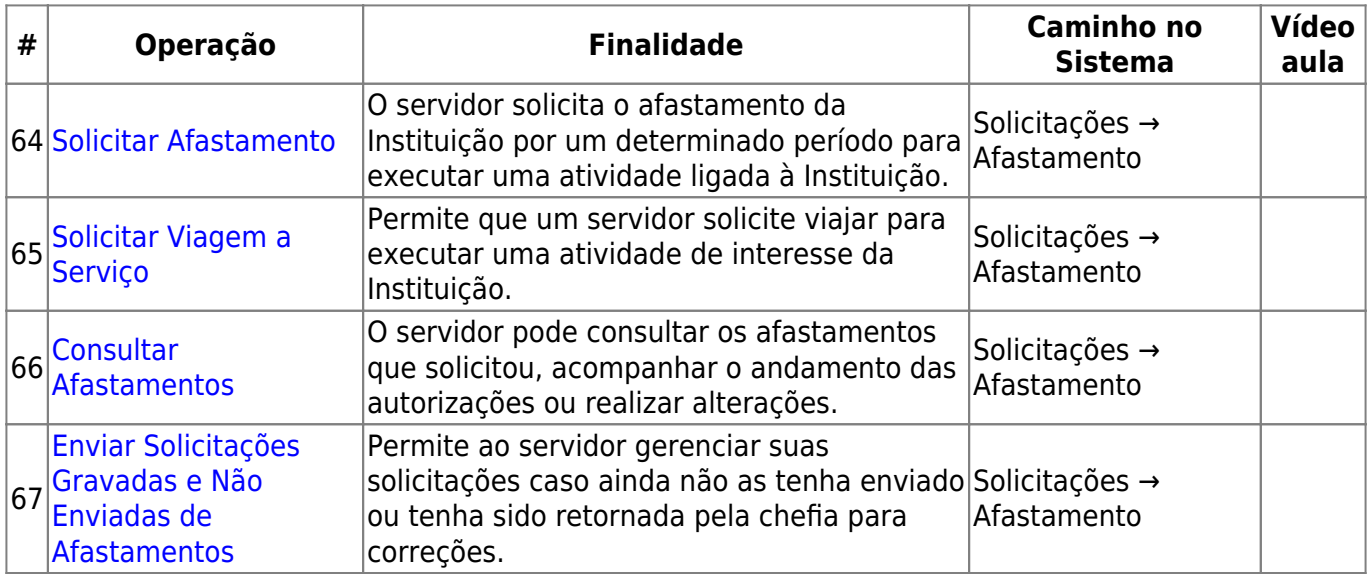

#### **Aba Chefia de Unidade - Operações com perfil de Chefe da Unidade**

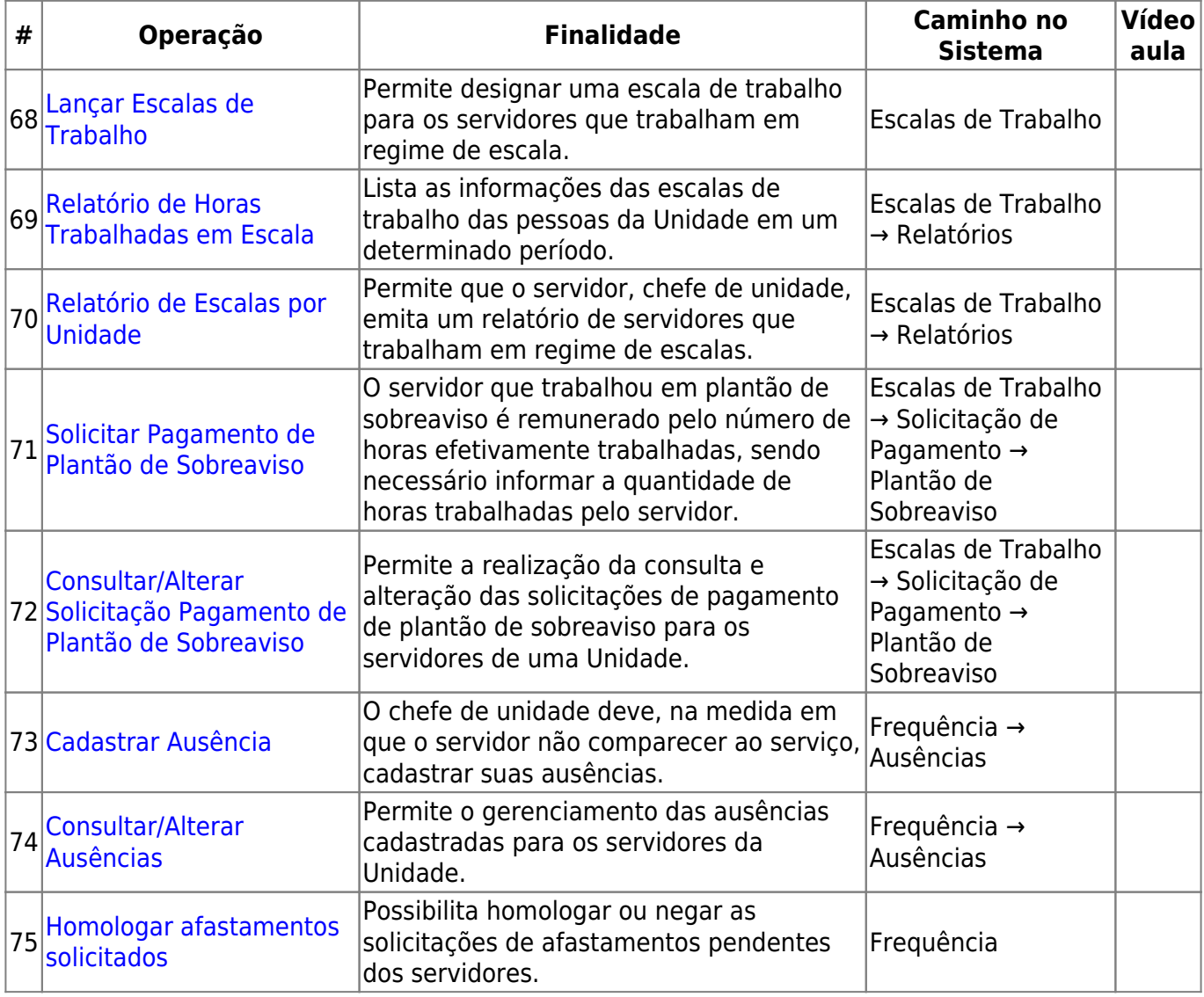

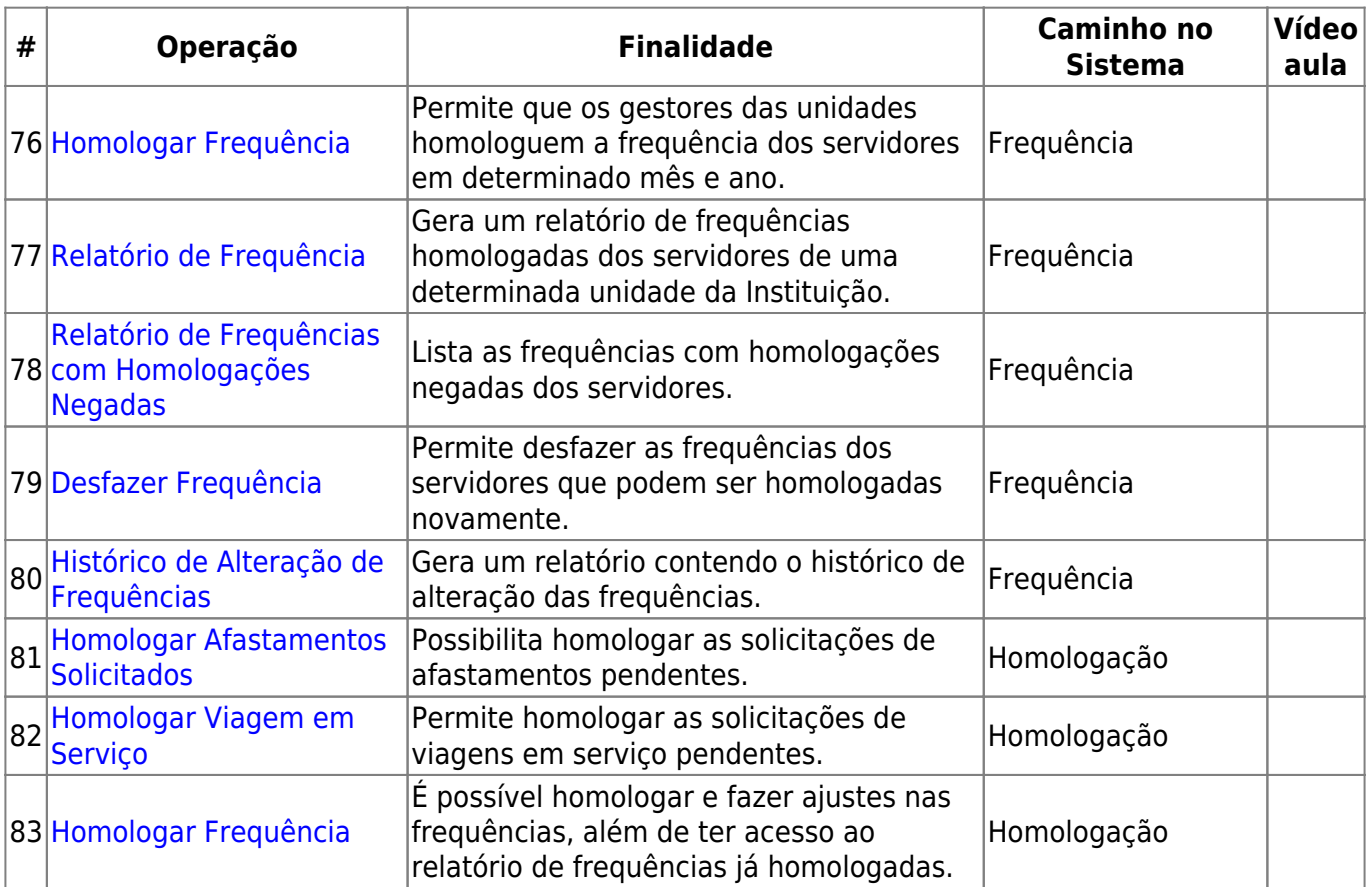

#### **Ponto Eletrônico - Operações com perfil Servidor**

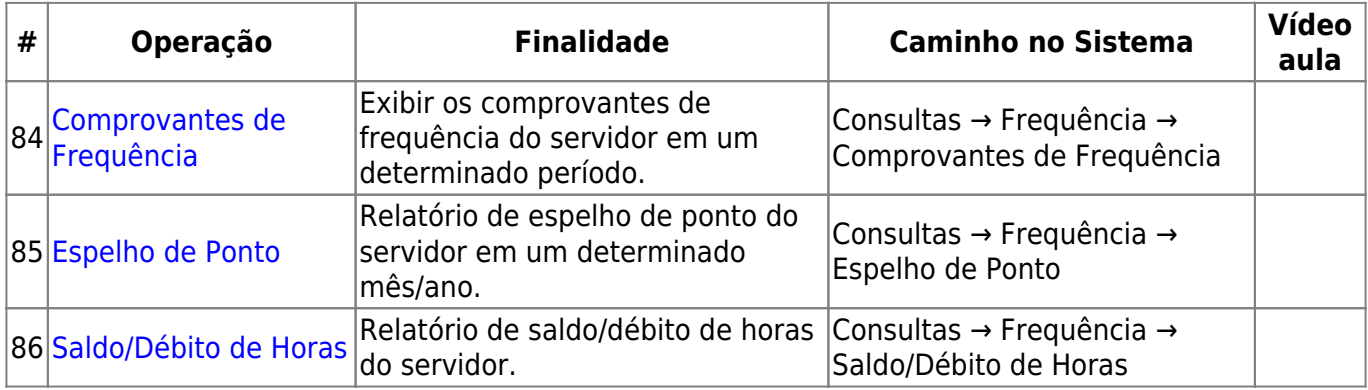

#### **Relacionamento com outros módulos**

O módulo de frequência, de maneira geral, pode ser implantado independente de outros módulos. Porém, existem operações em outros módulos que complementam o módulo de férias e impactam em algumas operações:

- Módulo Administração de Pessoal: A partir desse módulo é possível efetuar todas as operações disponíveis no Módulo Frequência.
- Módulo Férias: Não é possível cadastrar uma ausência para o servidor, caso esteja gozando férias.
- Módulo Financeiro: Algumas ausências cadastradas pode ser descontadas na folha de pagamento do servidor. Através do Módulo Financeiro é possível enviar para o SIAPE as ausências cadastradas no SIGRH que impactarão no salário do servidor.

Portal do Servidor: O servidor pode solicitar afastamentos e o chefe pode gerenciar a frequência e a escala de trabalho dos servidores subordinados.

[<< Voltar - Módulos do SIGRH](https://docs.info.ufrn.br/doku.php?id=suporte:sigrh:visao_geral)

From: <https://docs.info.ufrn.br/>-

Permanent link: **<https://docs.info.ufrn.br/doku.php?id=suporte:manuais:sigrh:frequencia:lista>**

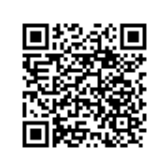

Last update: **2017/02/23 13:58**